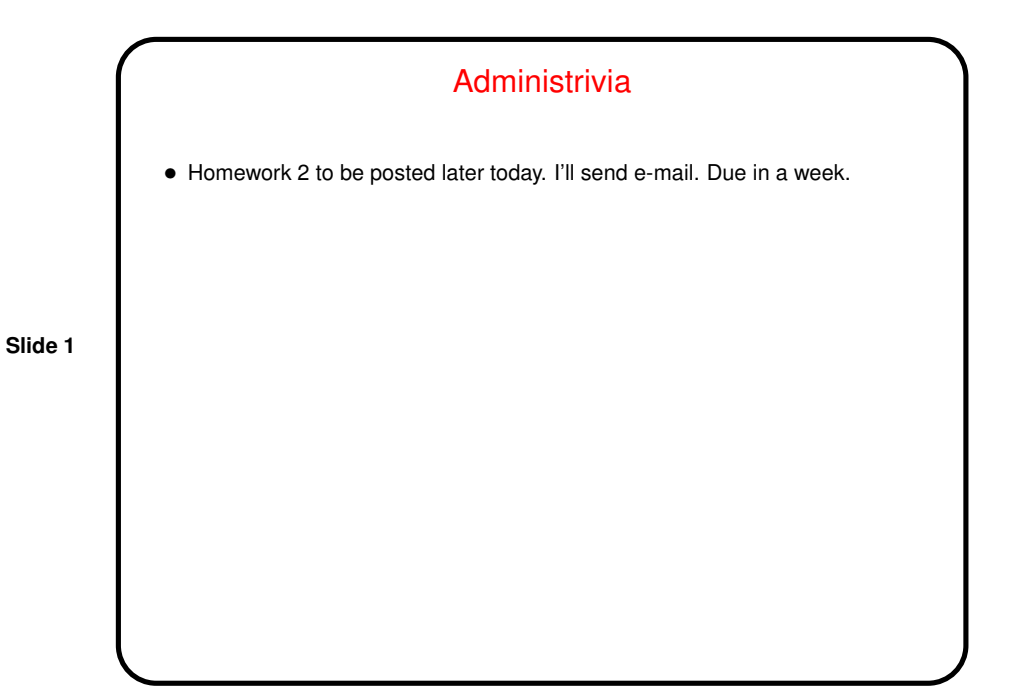

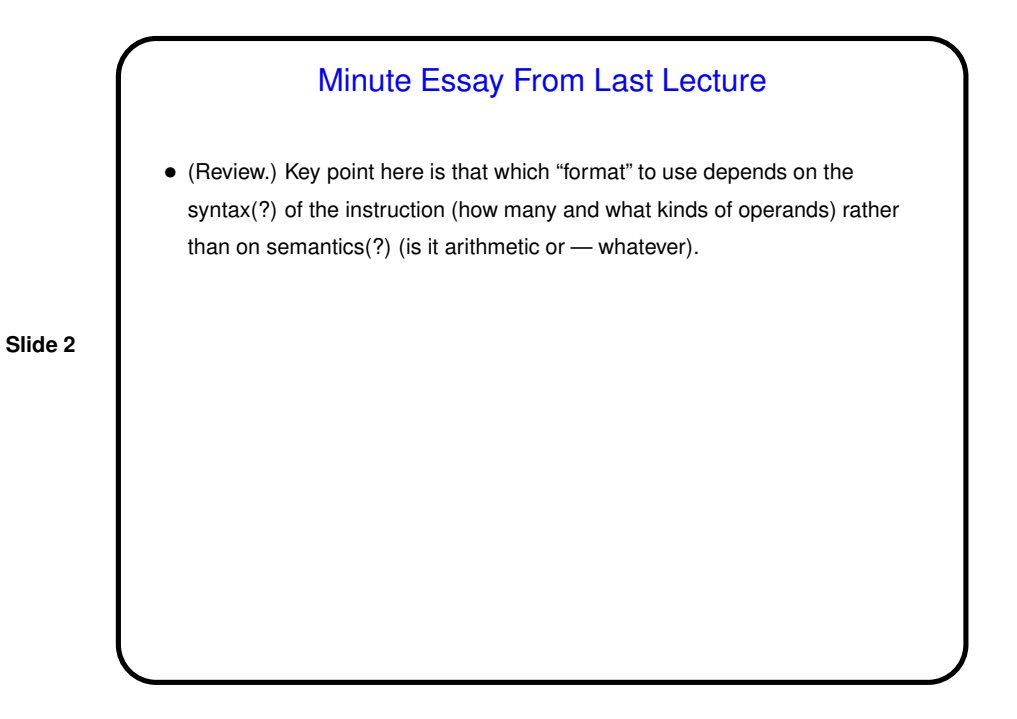

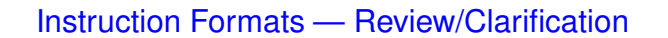

• Basic problem being solved is this: How to represent different kinds of instructions in binary? We've already seen that some instructions have the same kinds of operands (add and sub, e.g.), but not all the same (add and  $\exists w, e.g.$ ).

**Slide 3**

• MIPS solution: Make all machine-language instructions same size (32 bits), and always use the first 6 bits for "opcode" (something identifying instruction), then define different ways of splitting up the remaining bits — different "instruction formats", each with "fields".

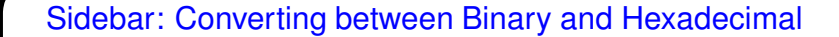

- Recall(?) simple trick for converting between binary (base 2) and hexadecimal (base 16): Based on observation that each hexadecimal digit represents four binary digits.
- (Why this works simple algebra based on writing out numbers as a sequence of multiples of powers of the base.)
- (Review if you don't remember how to do this.)

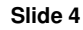

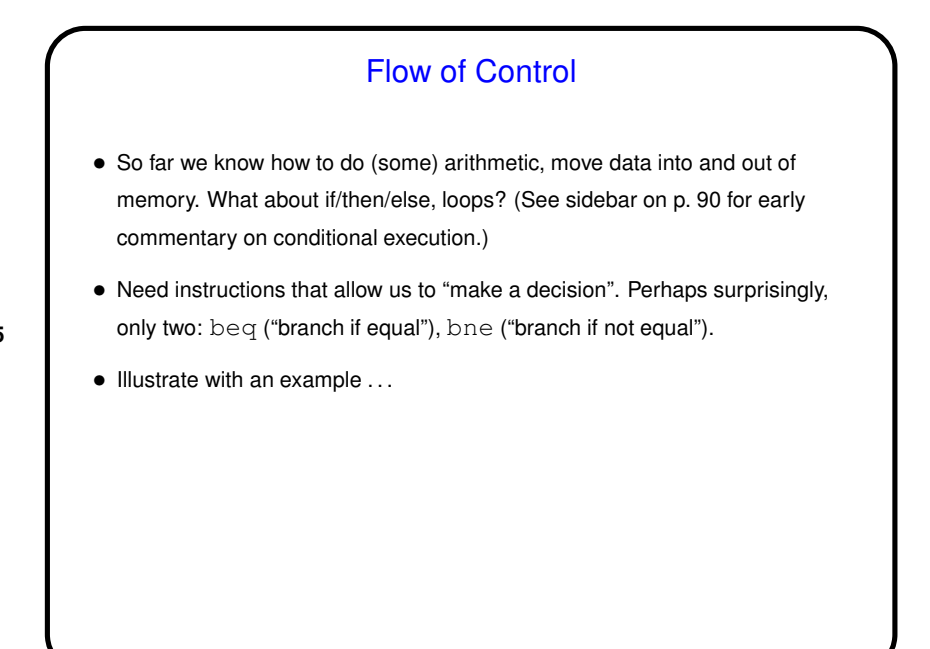

## Sidebar: go to • Some very early HLLs implemented conditional execution using goto. What it does: Immediately transfer control to some other point in the program, identified by a label (e.g., here:). • Conditional execution and loops can all be expressed using  $q_0$  to. Makes some sense, since this is pretty much all the hardware can do. • Very quickly became apparent that this made for code that was hard to reason about. So later languages have been "block structured".

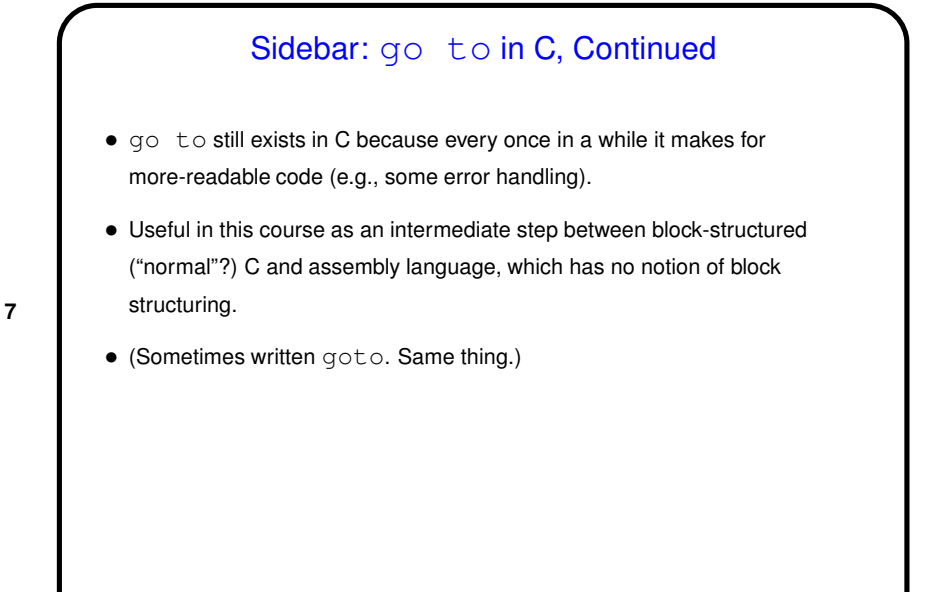

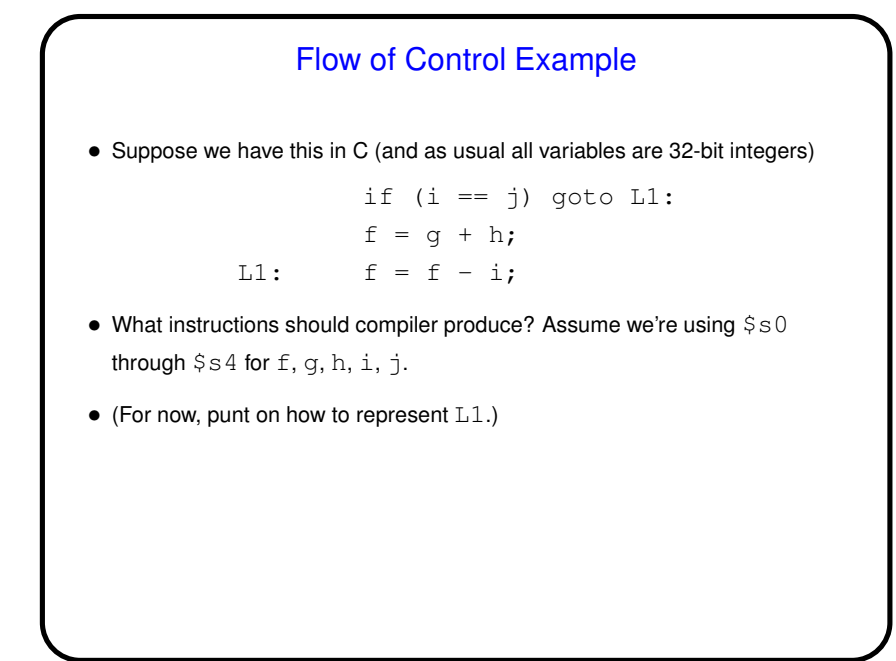

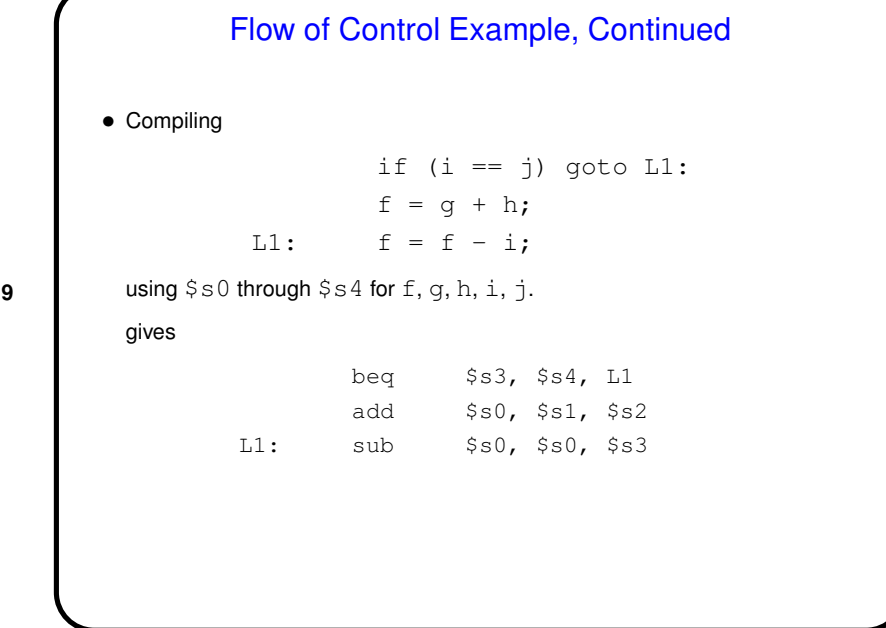

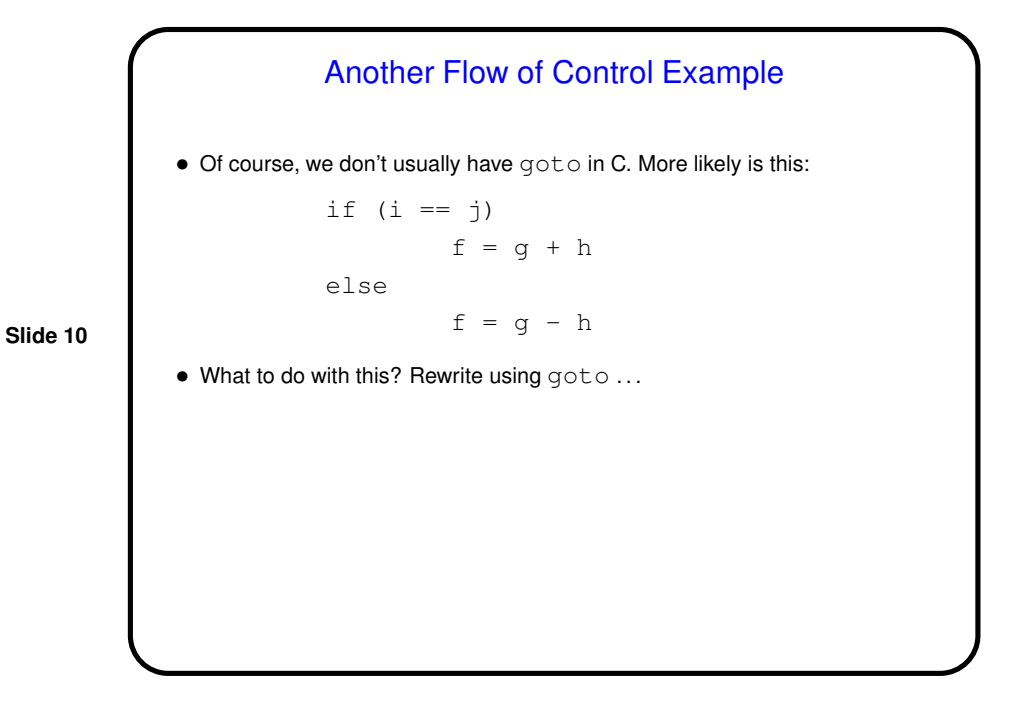

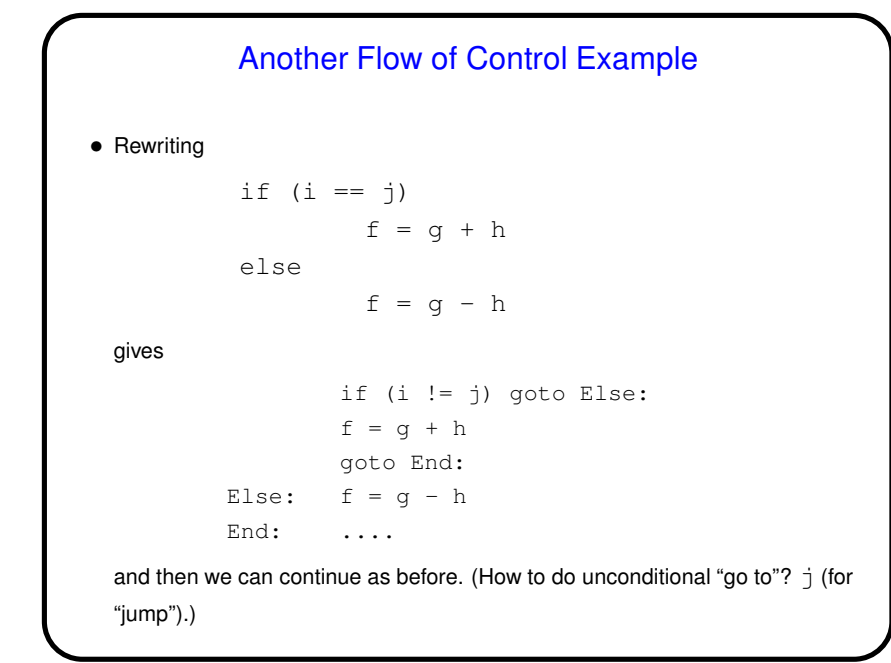

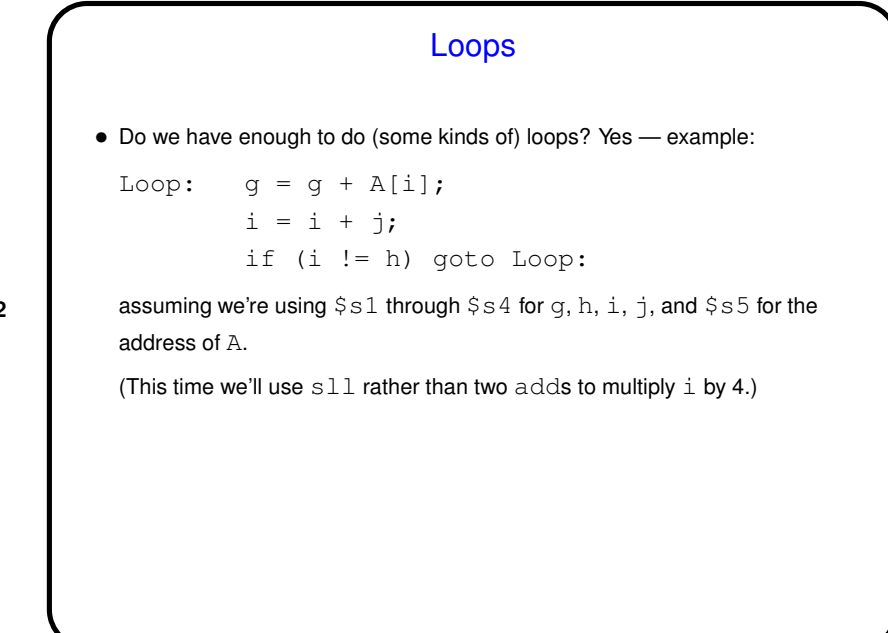

**Slide 12**

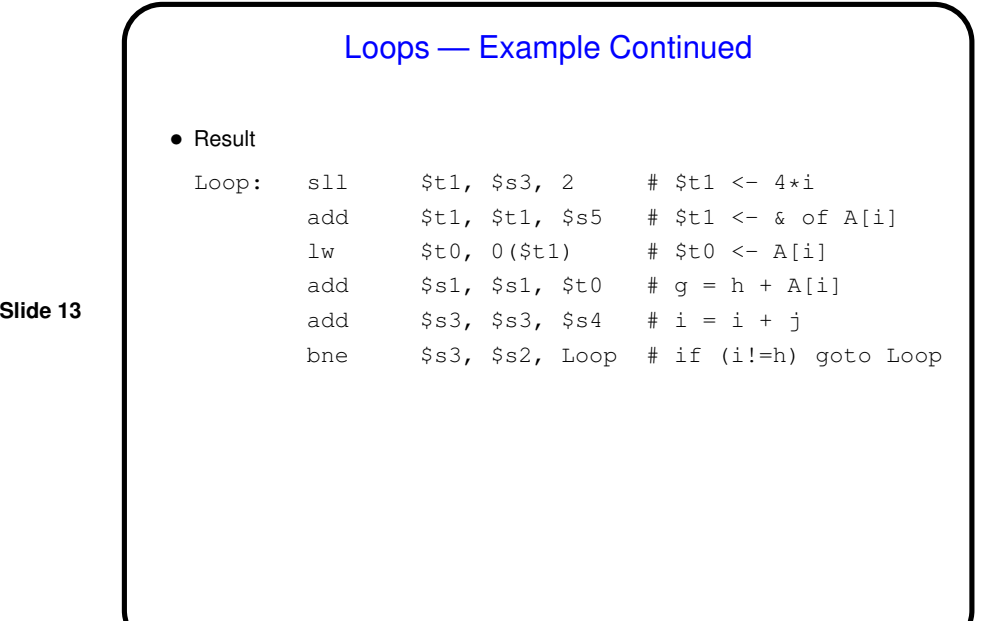

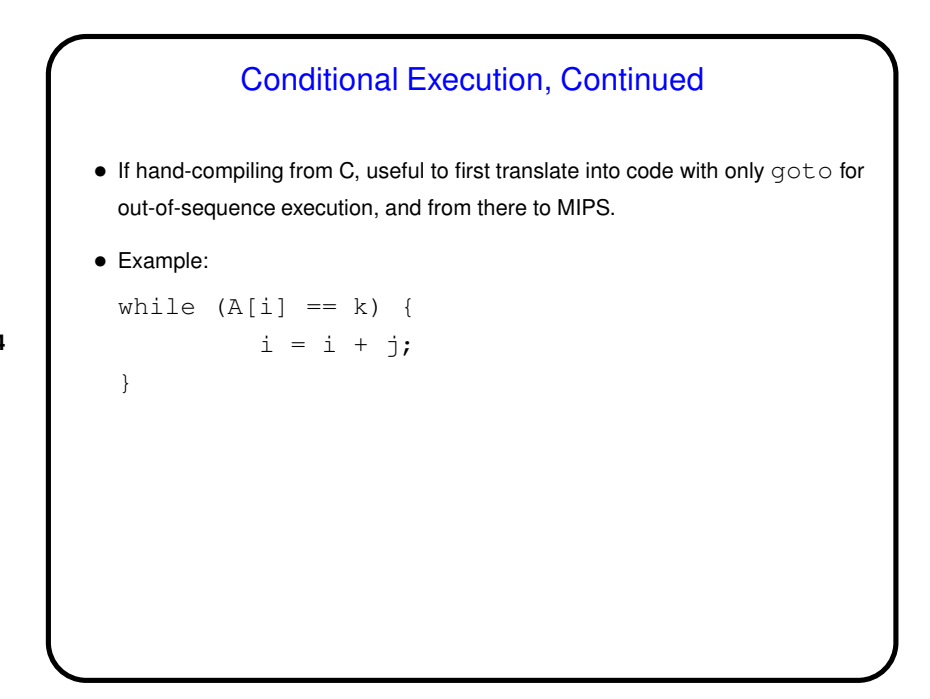

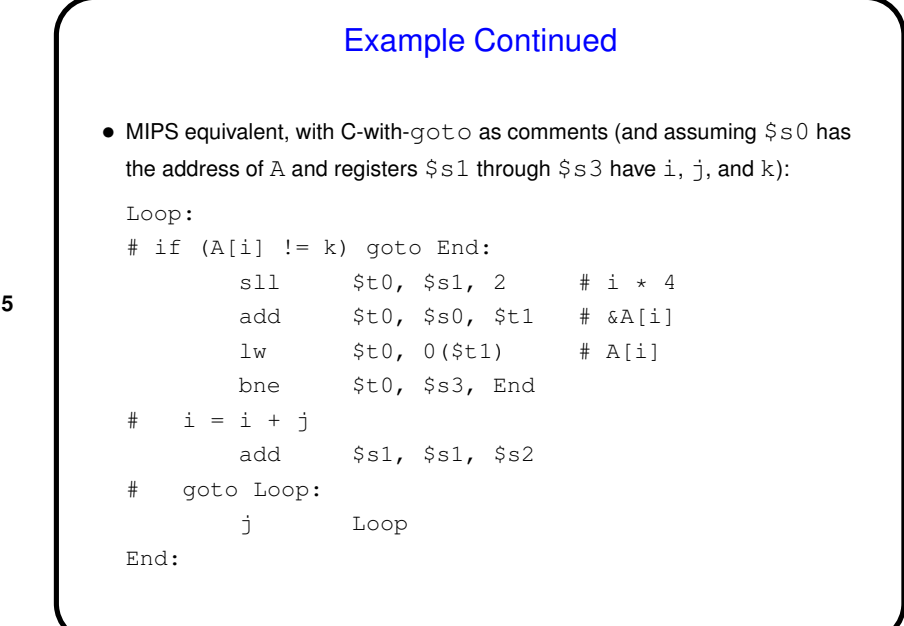

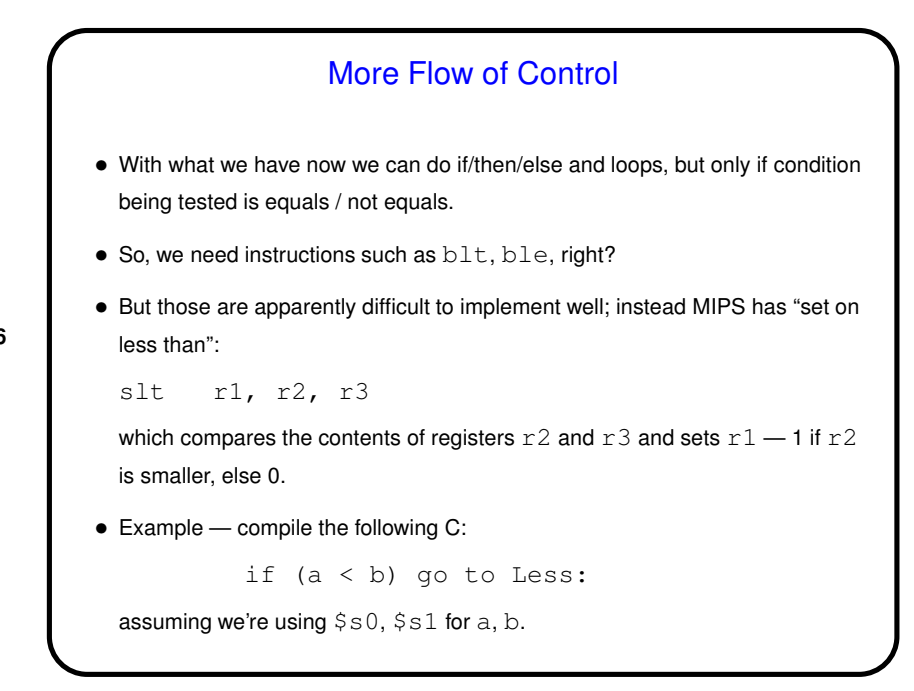

**Slide 16**

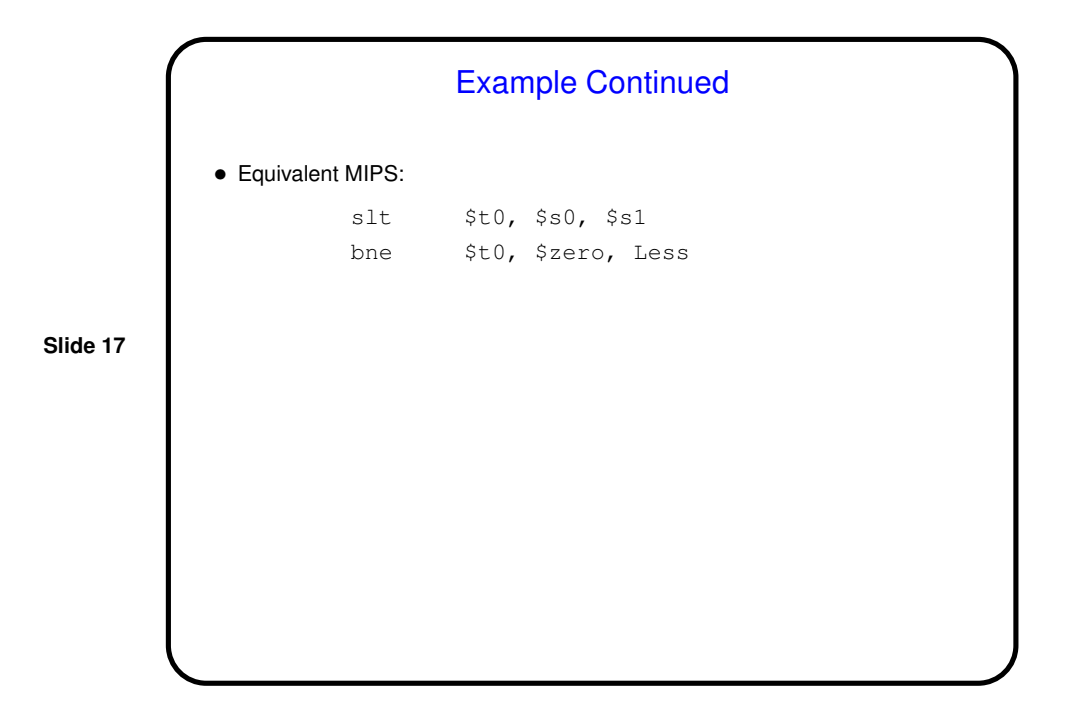

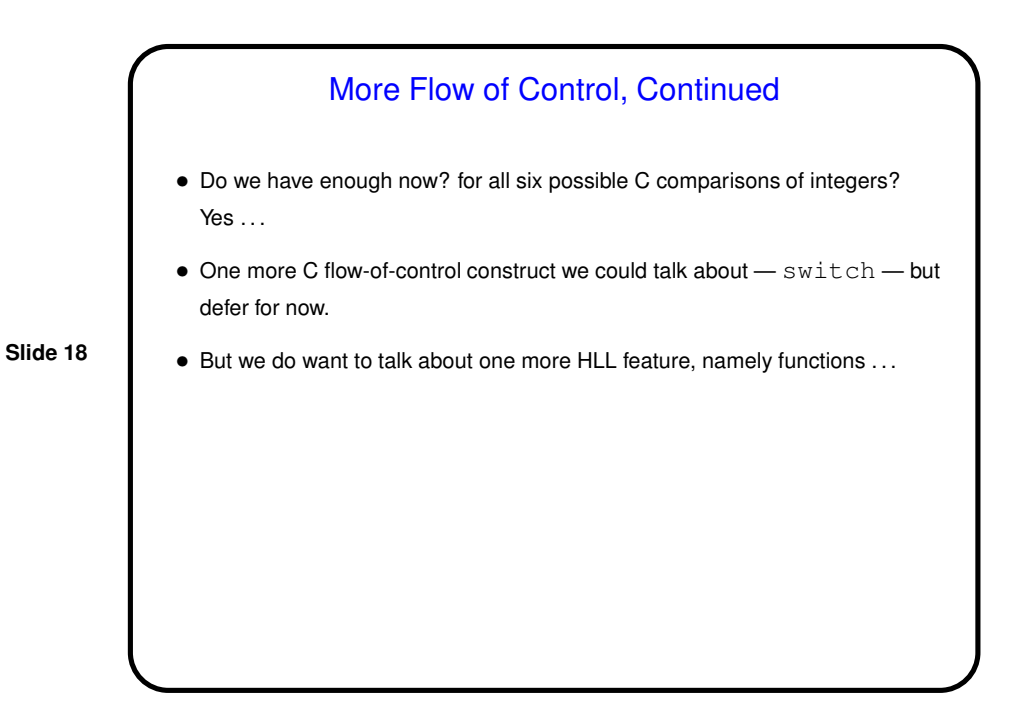

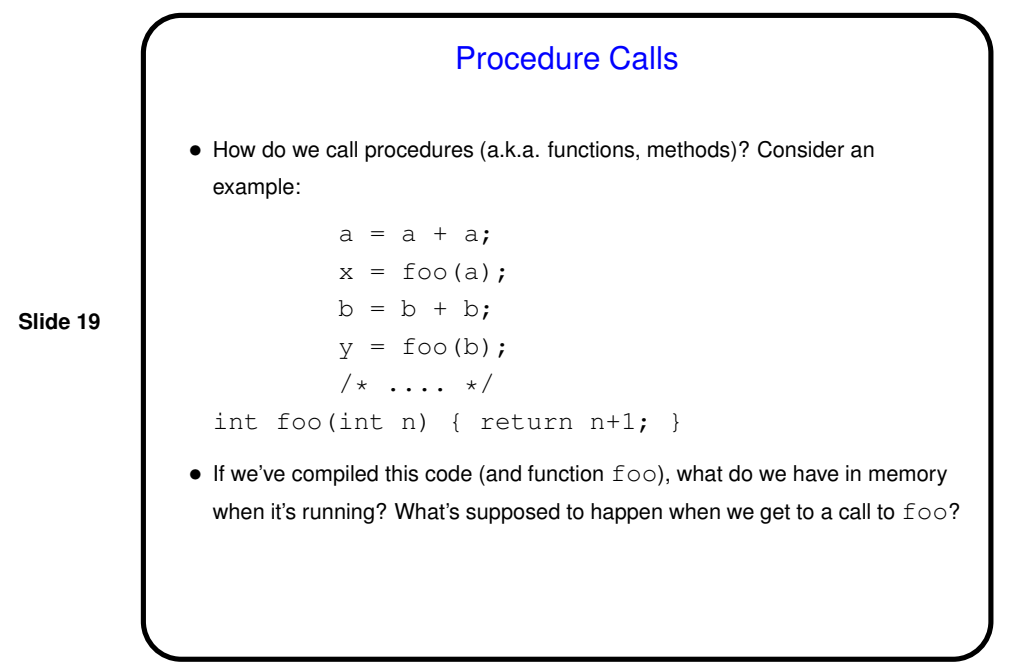

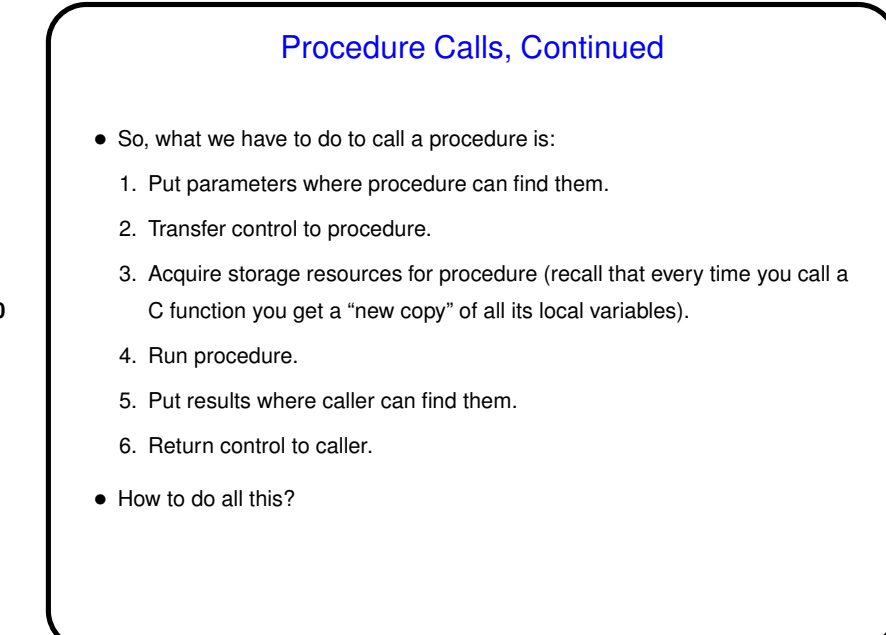

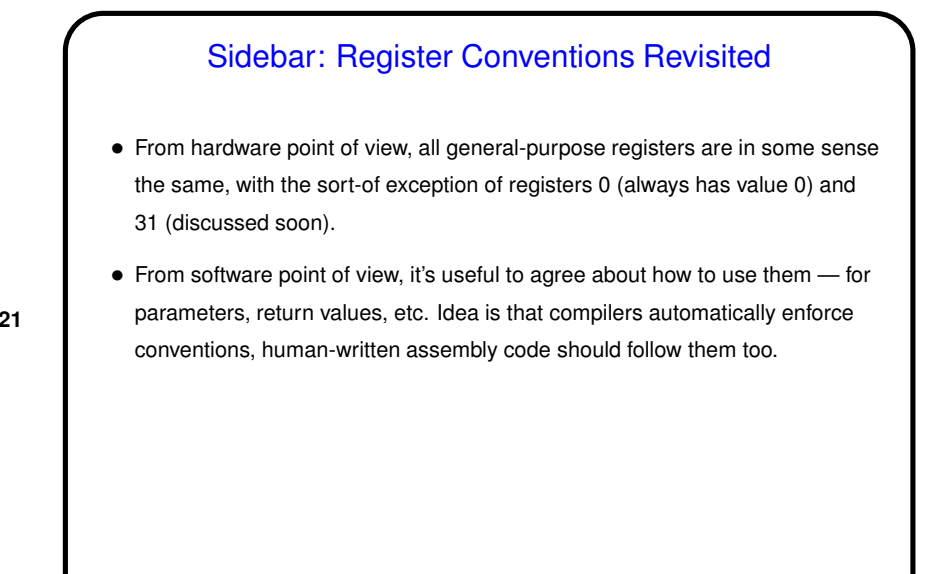

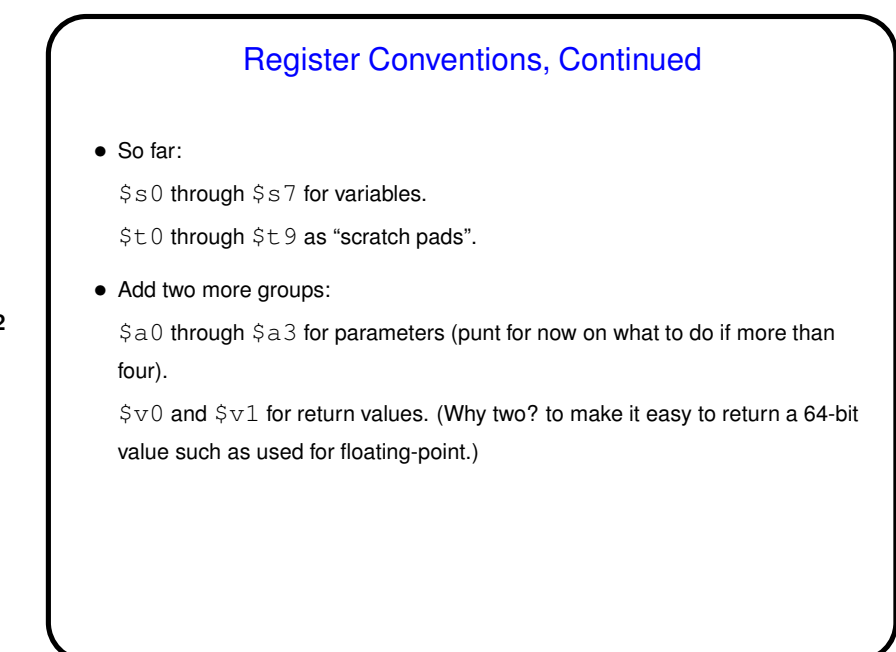

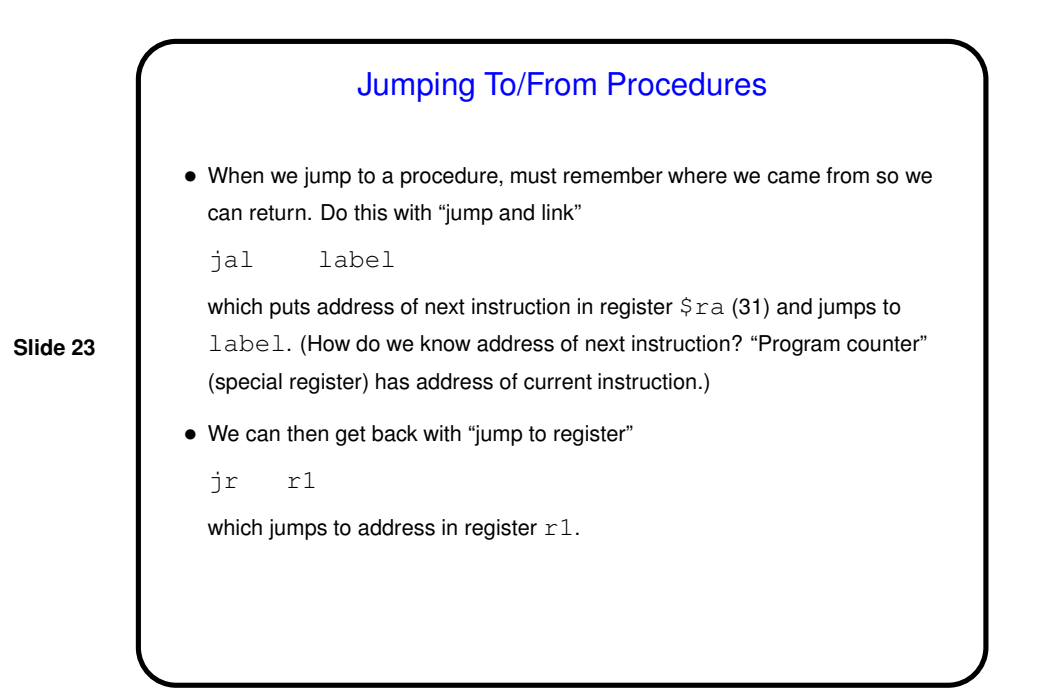

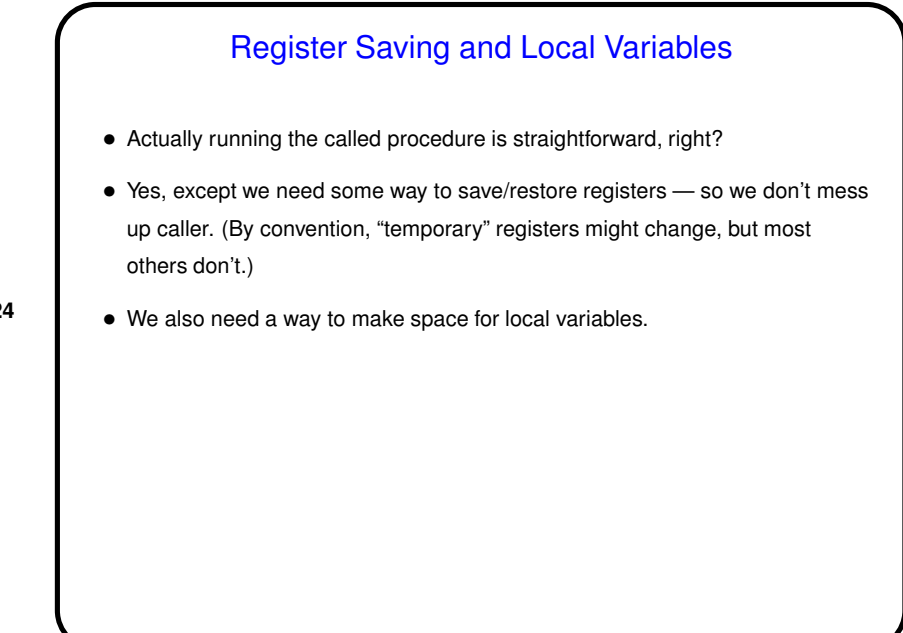

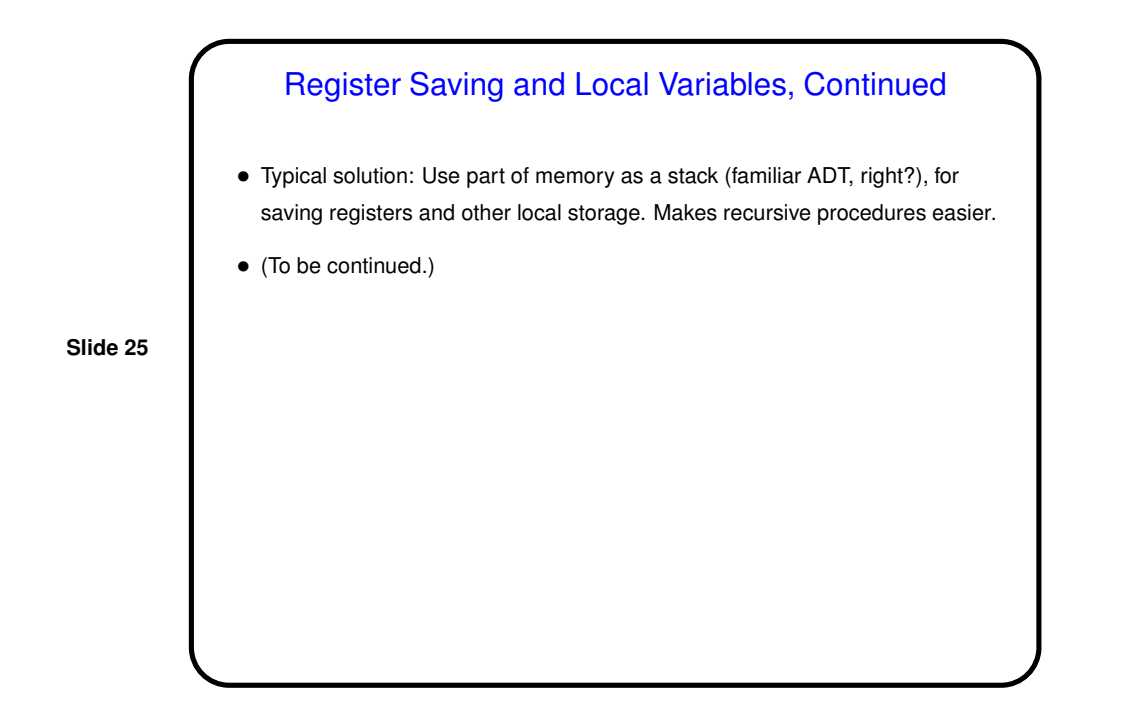

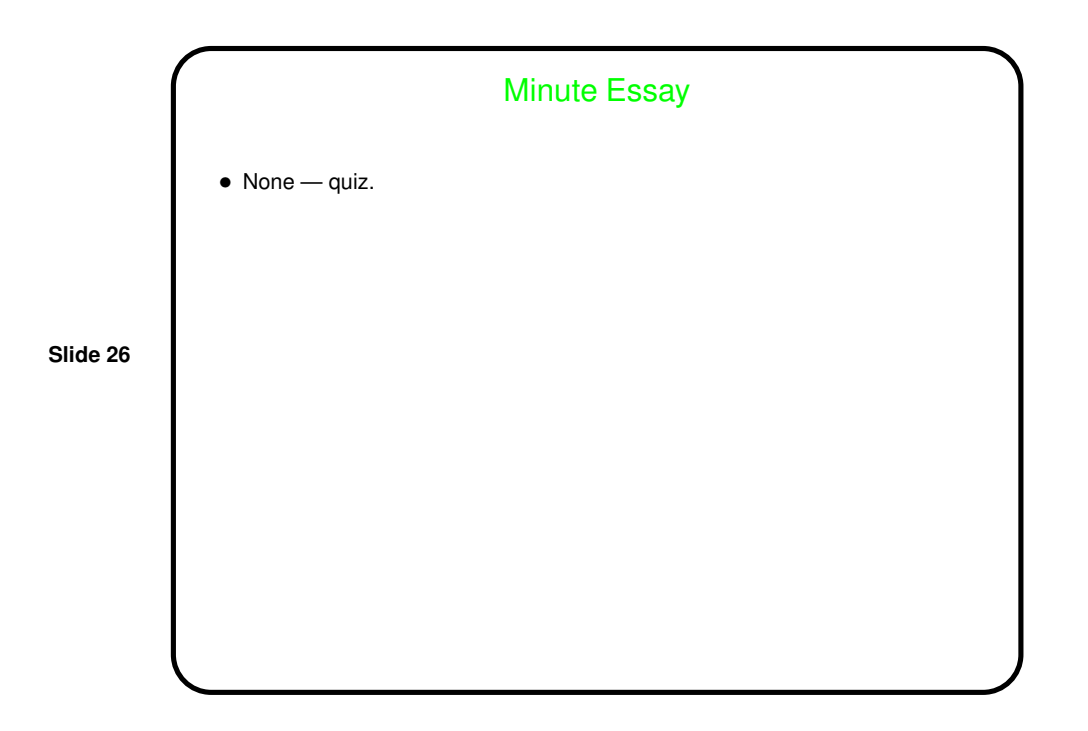